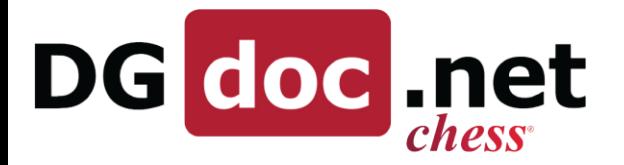

The DGDOC APP can be found in the Google Play Store or the Apple App Store. Search for: DGDOC

Once installed and opened, the following options and screens are available. This manual will explain the meaning and usage of the functions.

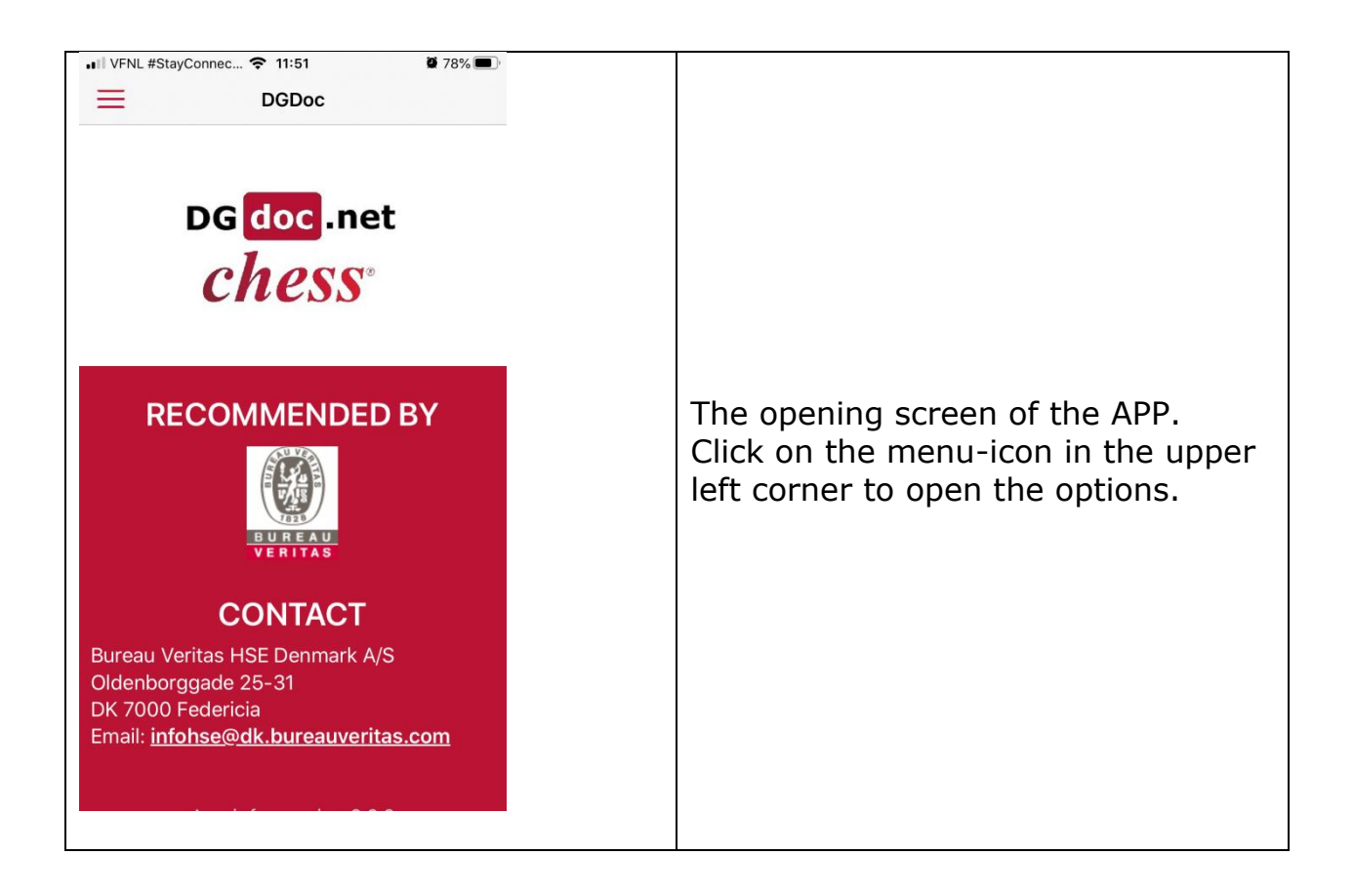

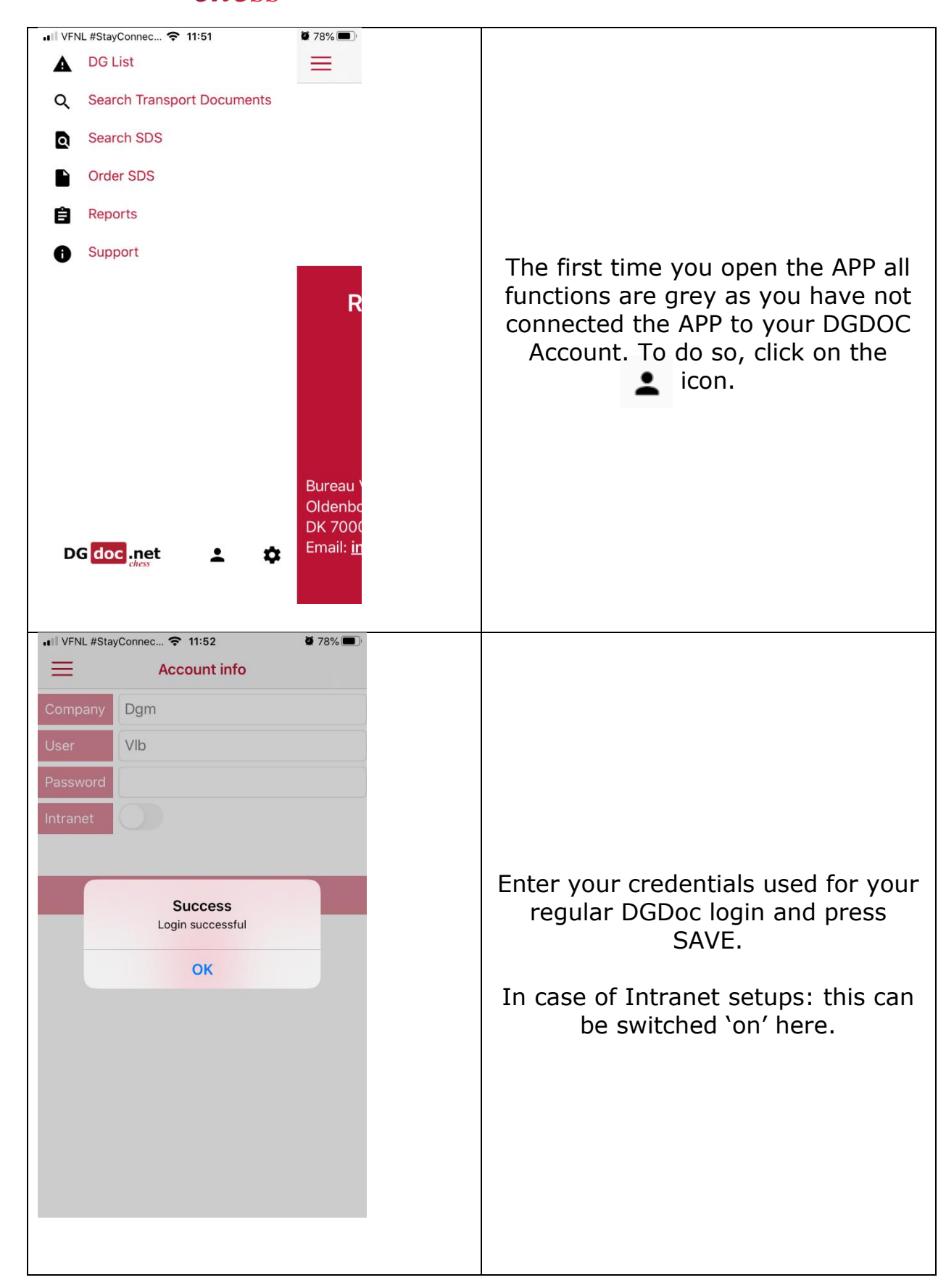

DG doc .net

DGOffice B.V. ♦ De Schans 19-21 ♦ 8231 KA ♦ Lelystad ♦ The Netherlands ♦ Phone: +31 320 760990 + Email: info@dgoffice.net Web: www.dgoffice.net • KVK 64639347

DGOffice B.V. ♦ De Schans 19-21 ♦ 8231 KA ♦ Lelystad ♦ The Netherlands ♦ Phone: +31 320 760990 + Email: info@dgoffice.net Web: www.dgoffice.net • KVK 64639347

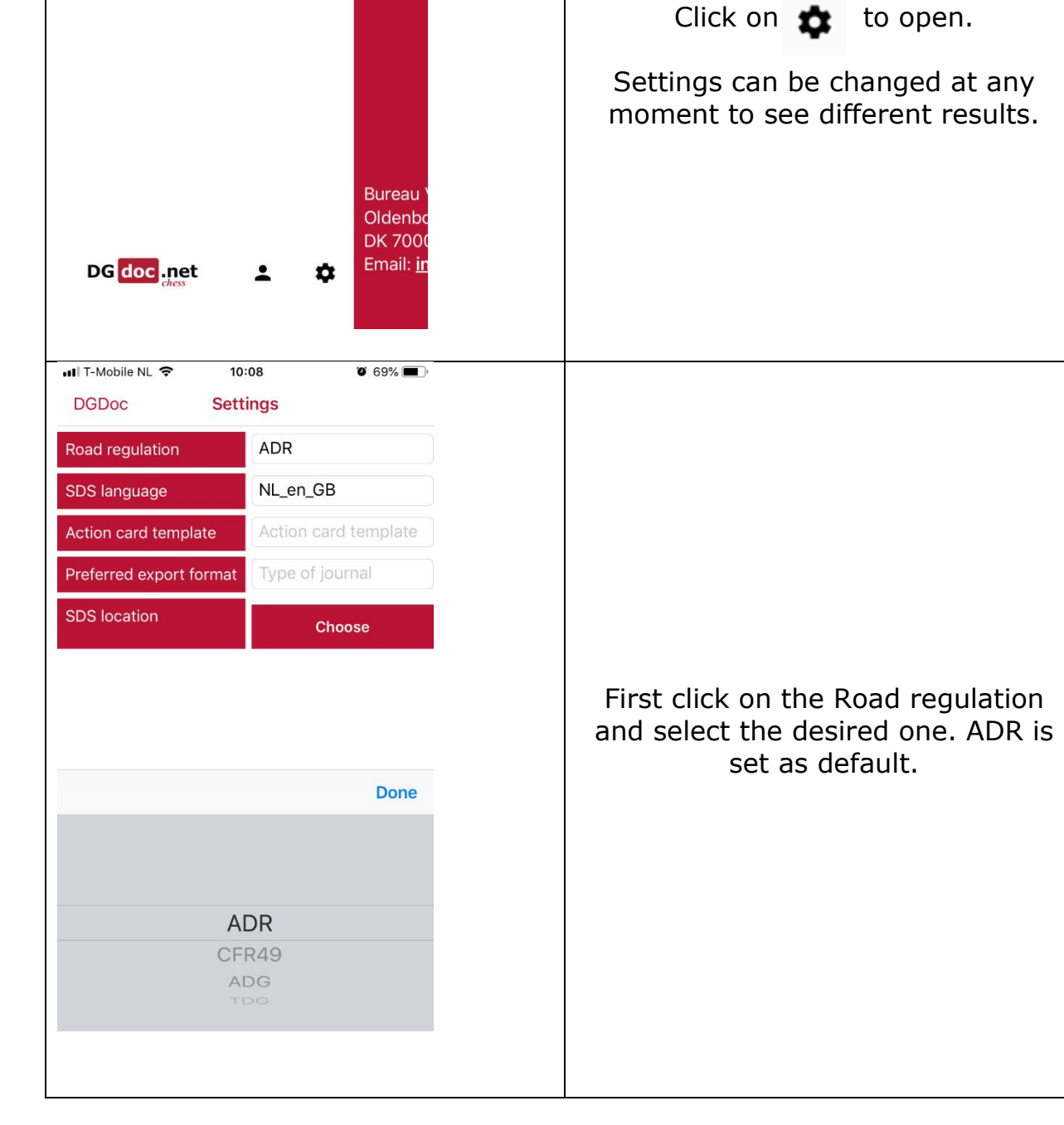

DG doc .net

ull VFNL #StayConnec... • 11:51 **DG List** 

Search SDS

Order SDS

Reports

Support

**Search Transport Documents** 

 $\blacktriangle$ 

 $\Omega$ 

Ю

自

A

 $078\$ 

R

 $=$ 

#### **DGDOC APP – Manual APP Version 2**

All options are now available but will not be completely functional untill you have adjusted the Settings.

DG doc net

## **DGDOC APP – Manual APP Version 2**

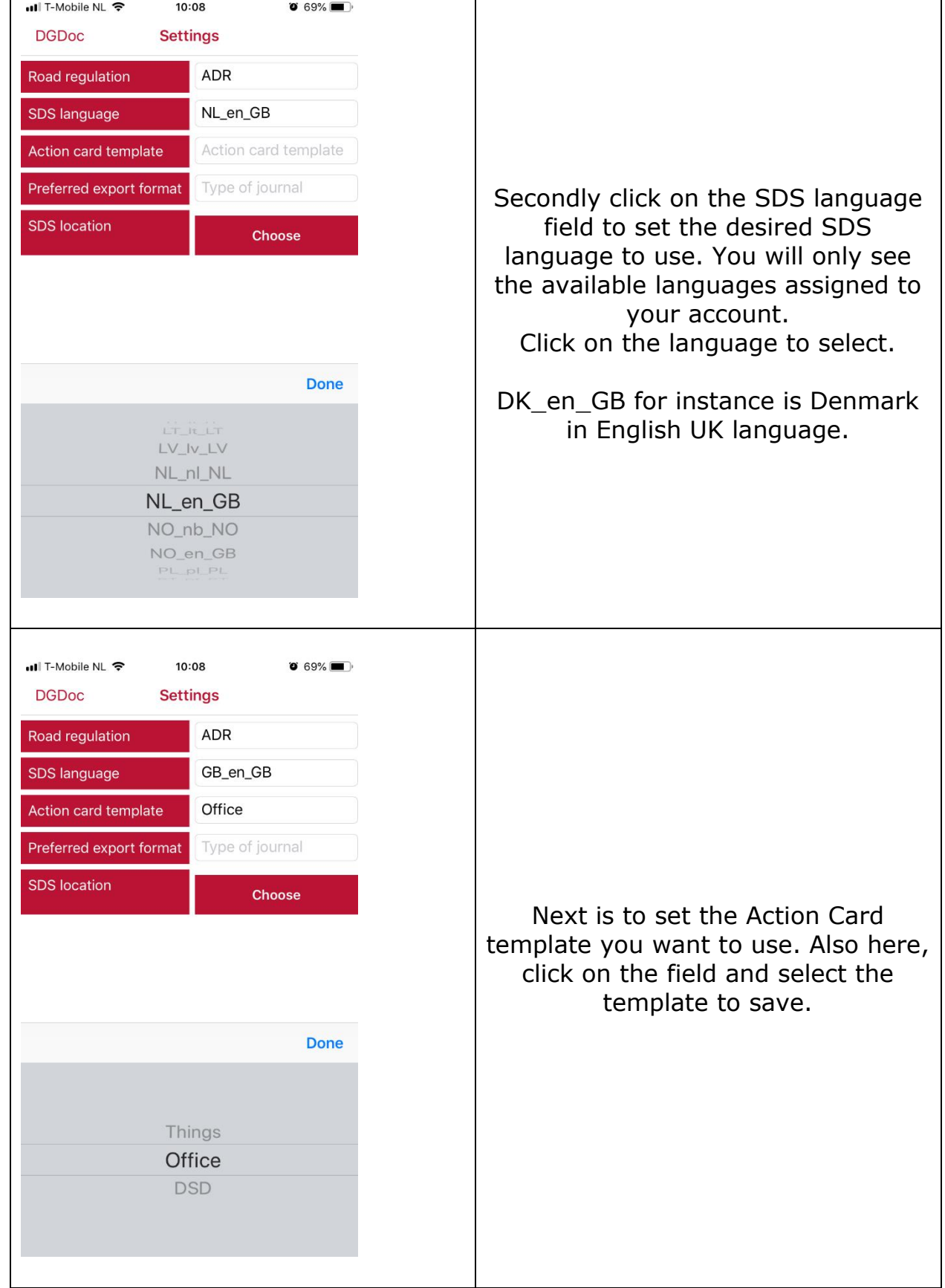

DGOffice B.V. • De Schans 19-21 • 8231 KA • Lelystad • The Netherlands • Phone: +31 320 760990 • Email: info@dgoffice.net Web: www.dgoffice.net • KVK 64639347

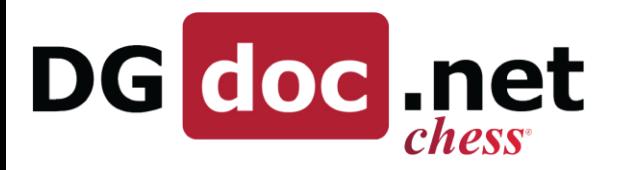

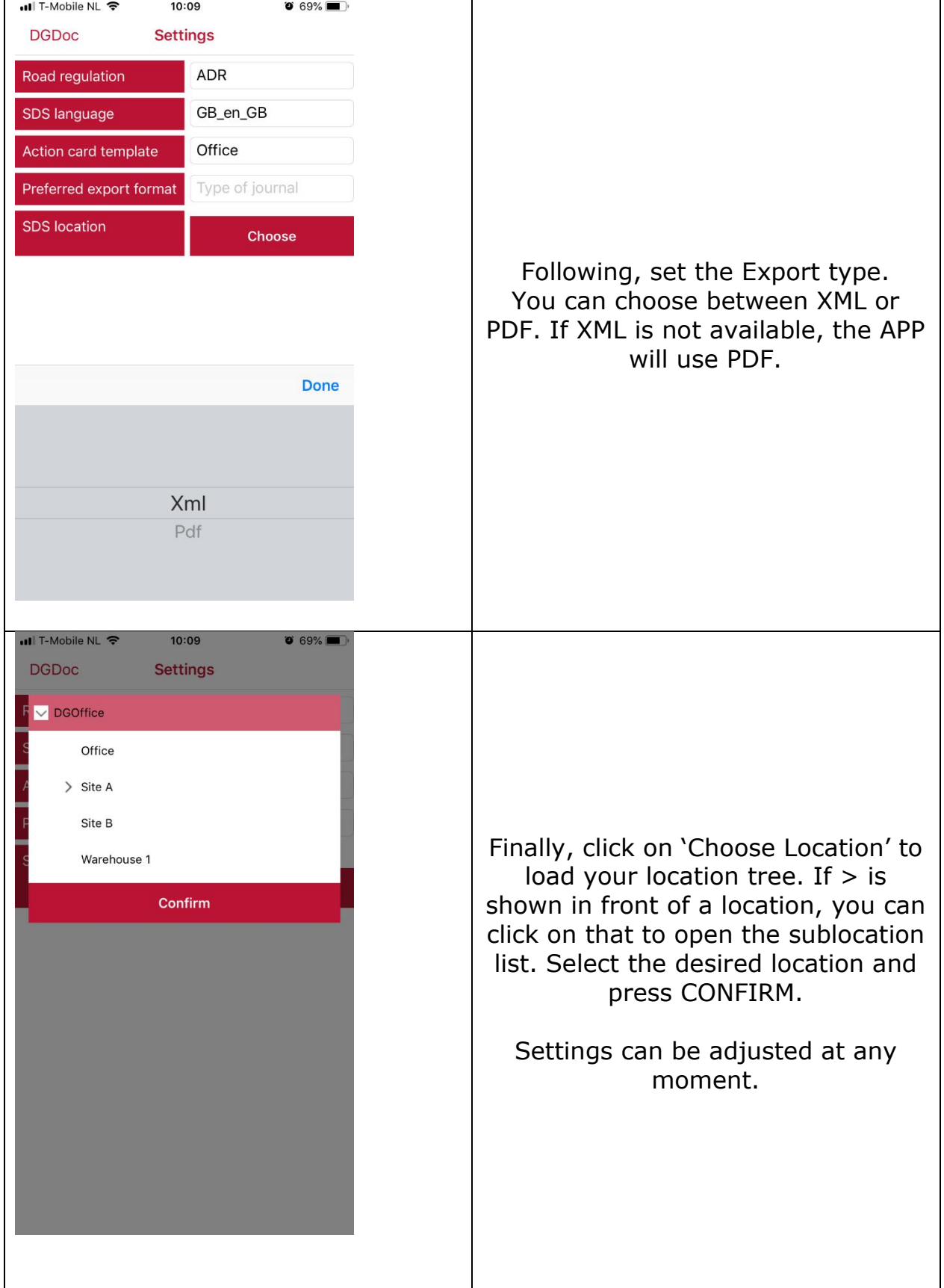

DGOffice B.V. ♦ De Schans 19-21 ♦ 8231 KA ♦ Lelystad ♦ The Netherlands ♦ Phone: +31 320 760990 • Email: info@dgoffice.net Web: www.dgoffice.net • KVK 64639347

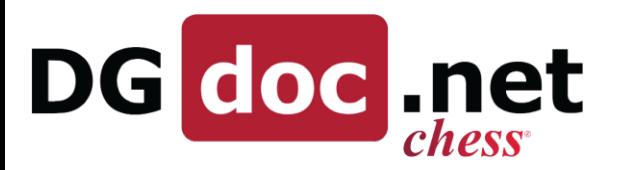

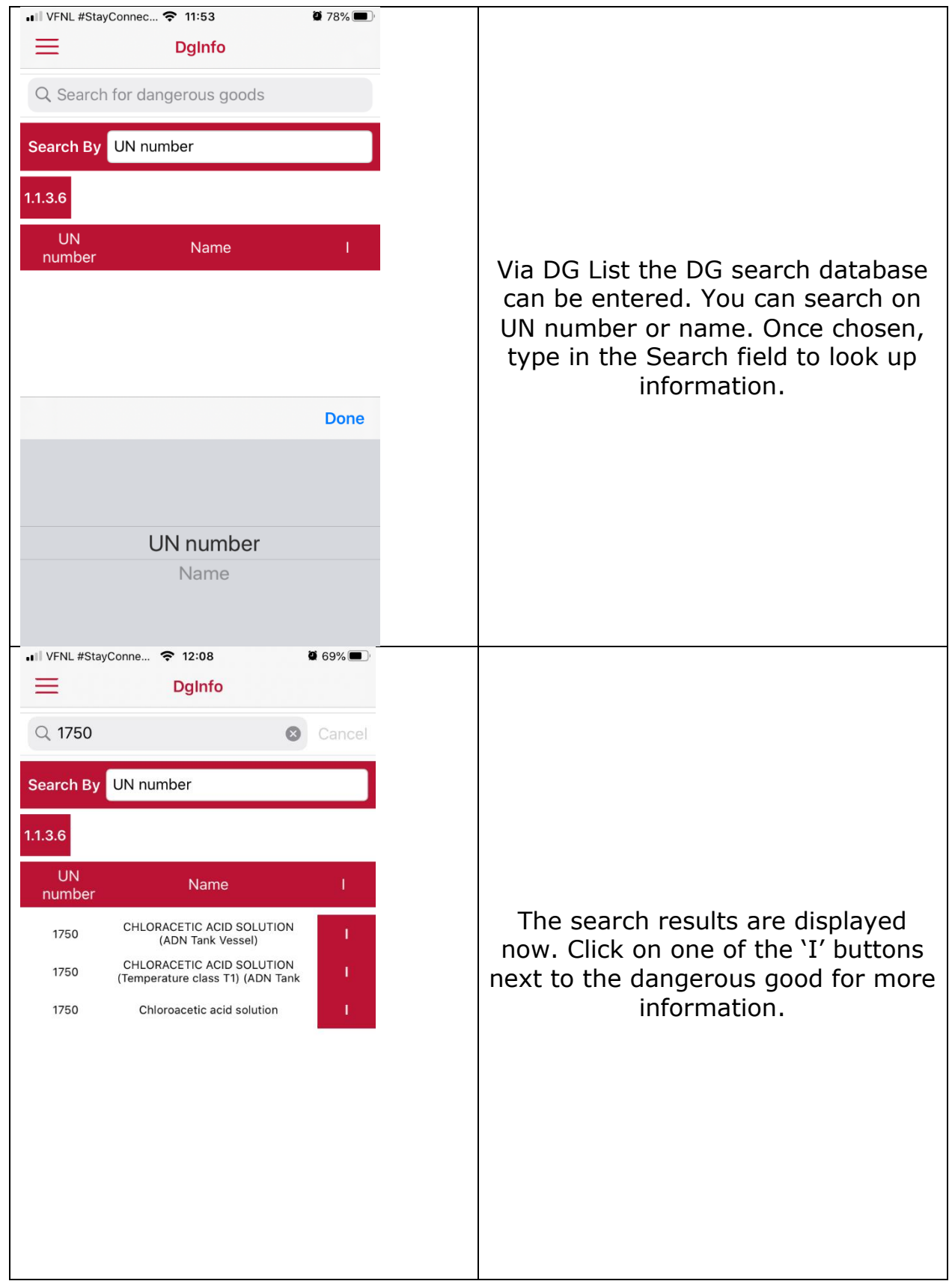

DGOffice B.V. • De Schans 19-21 • 8231 KA • Lelystad • The Netherlands • Phone: +31 320 760990 • Email: info@dgoffice.net Web: www.dgoffice.net • KVK 64639347

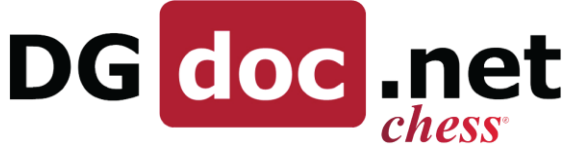

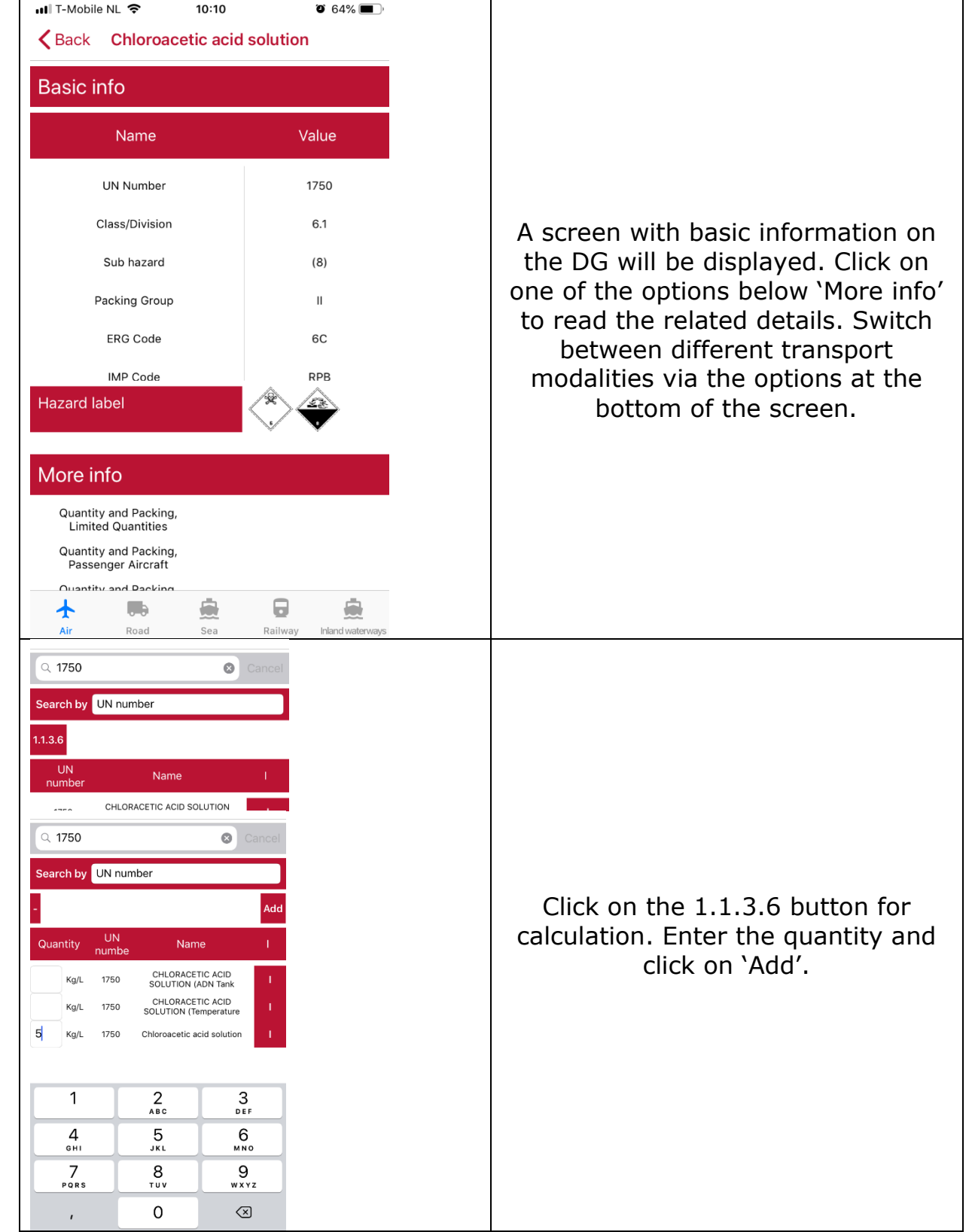

DGOffice B.V. • De Schans 19-21 • 8231 KA • Lelystad • The Netherlands • Phone: +31 320 760990 • Email: info@dgoffice.net Web: www.dgoffice.net • KVK 64639347

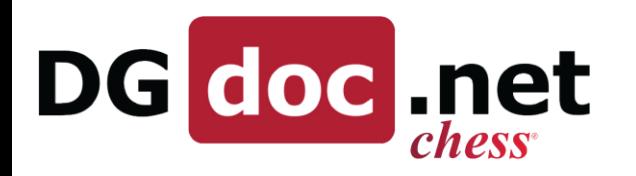

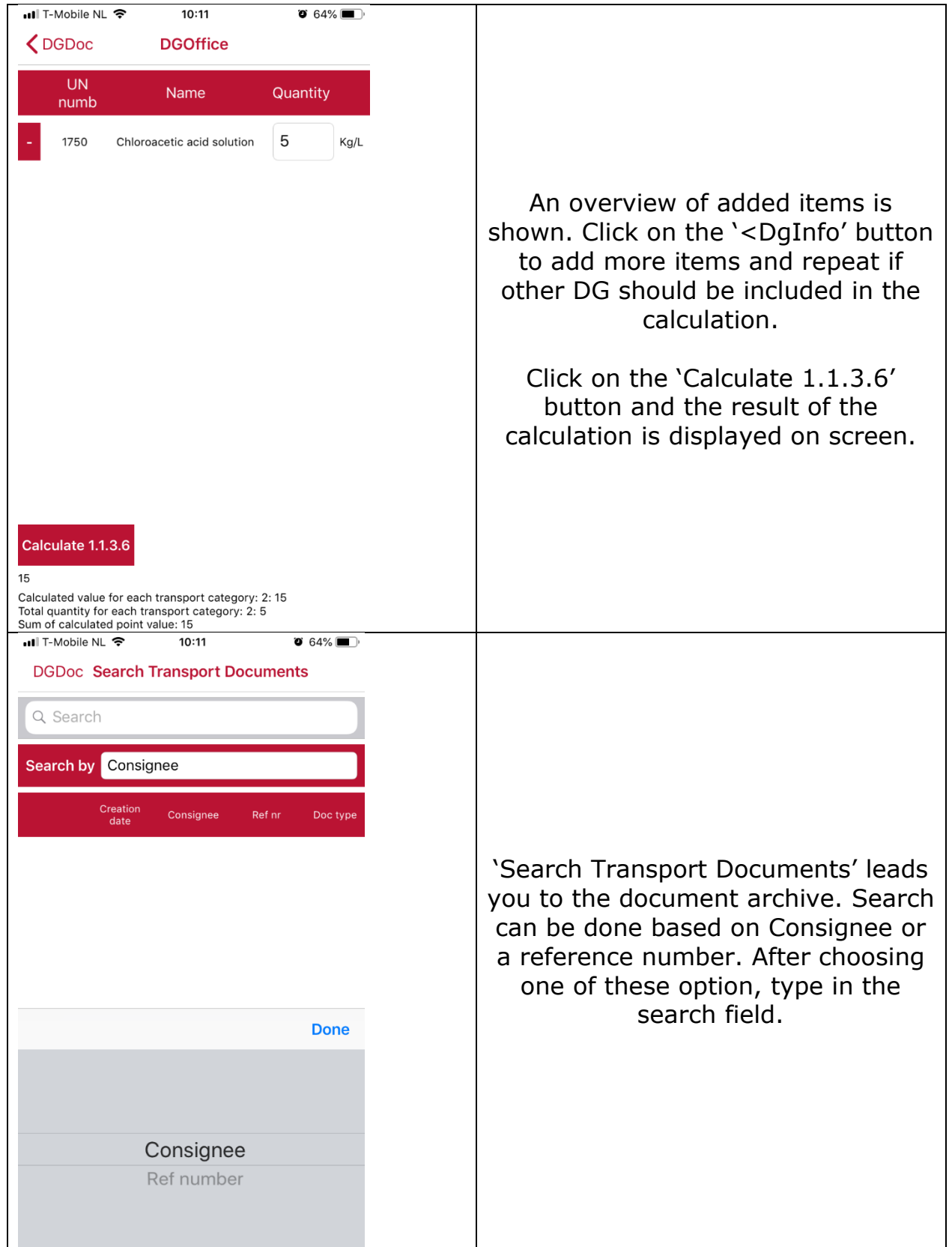

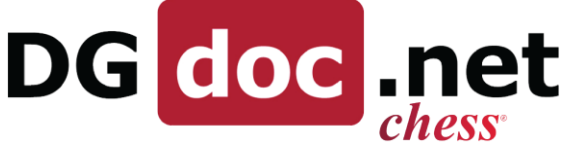

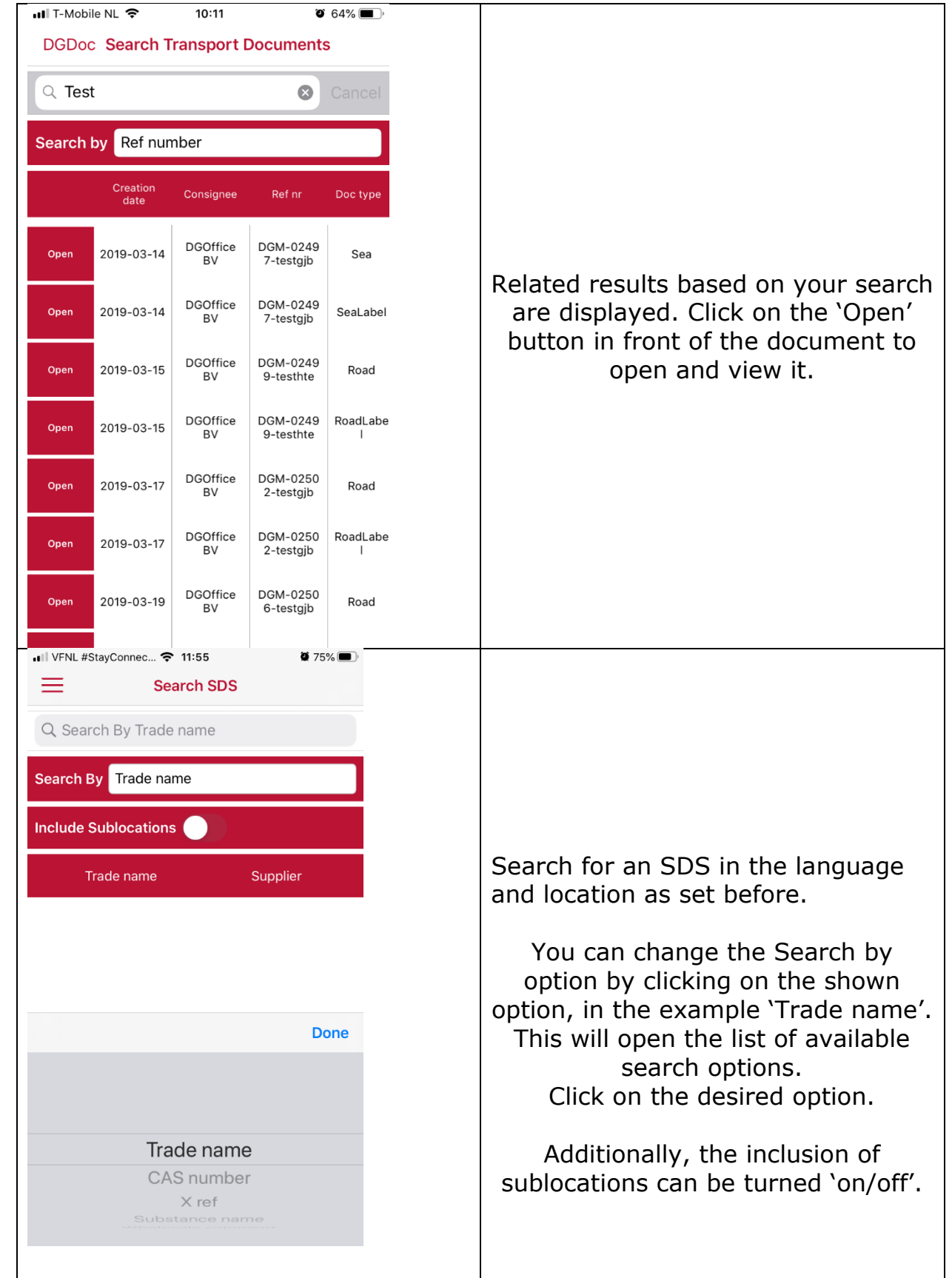

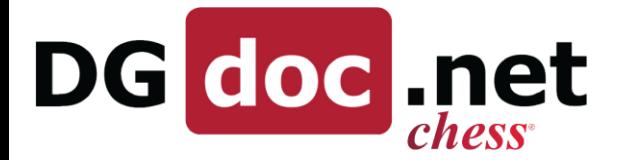

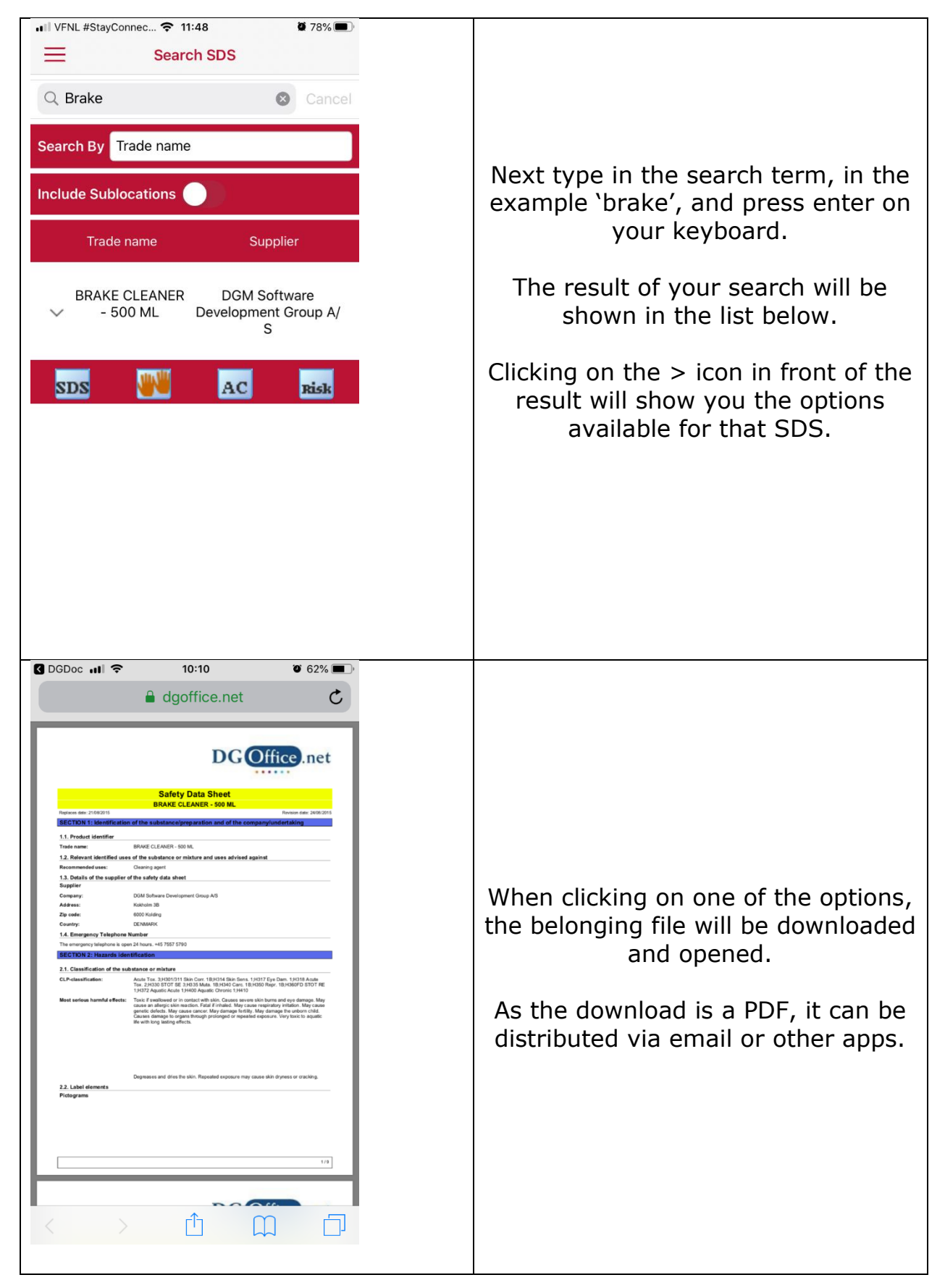

DGOffice B.V. ♦ De Schans 19-21 ♦ 8231 KA ♦ Lelystad ♦ The Netherlands ♦ Phone: +31 320 760990 + Email: info@dgoffice.net Web: www.dgoffice.net • KVK 64639347

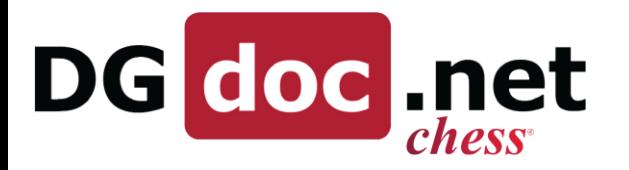

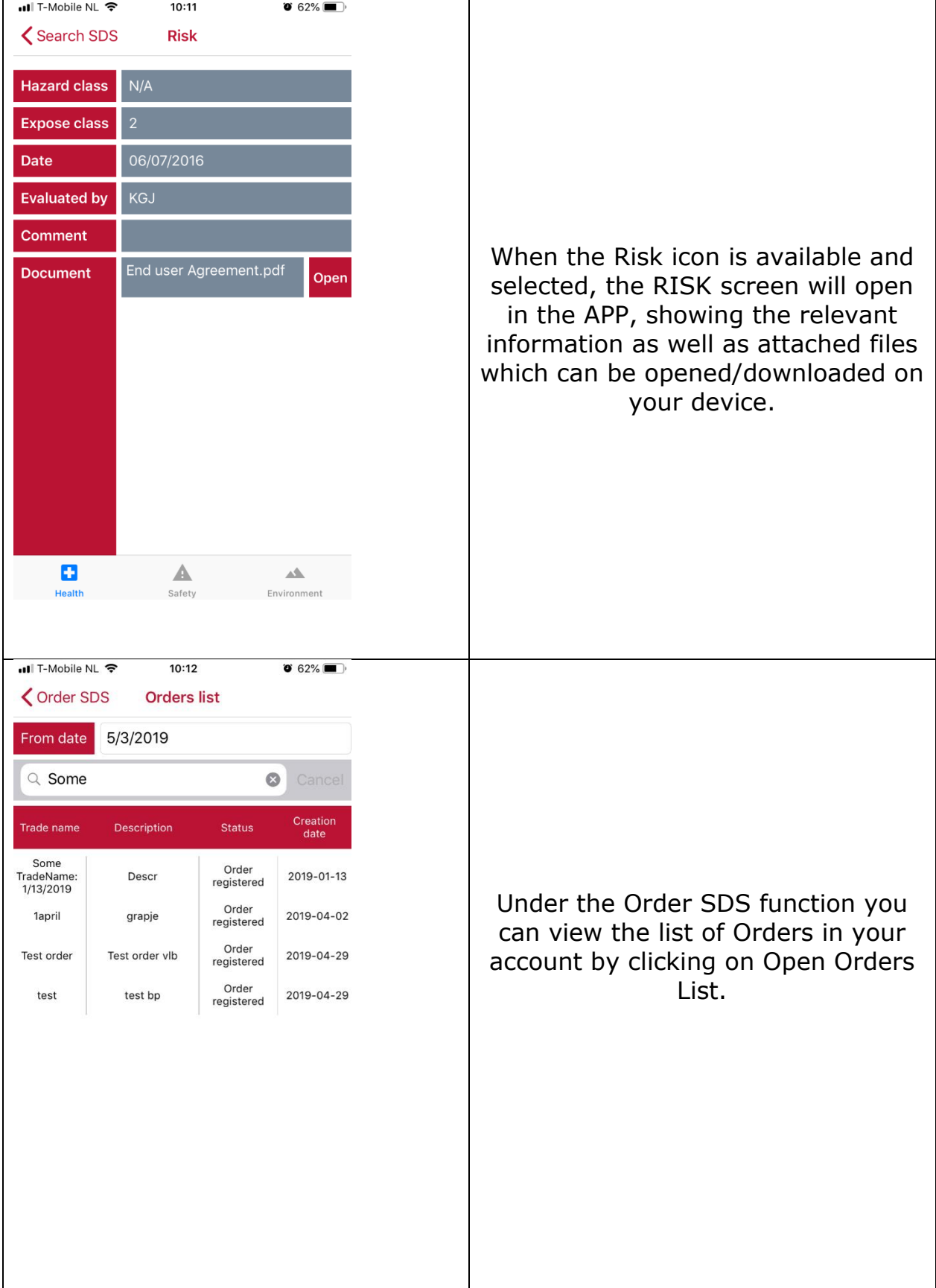

DGOffice B.V. ♦ De Schans 19-21 ♦ 8231 KA ♦ Lelystad ♦ The Netherlands ♦ Phone: +31 320 760990 • Email: info@dgoffice.net Web: www.dgoffice.net • KVK 64639347

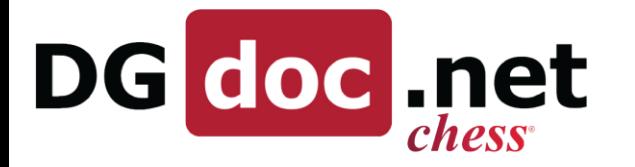

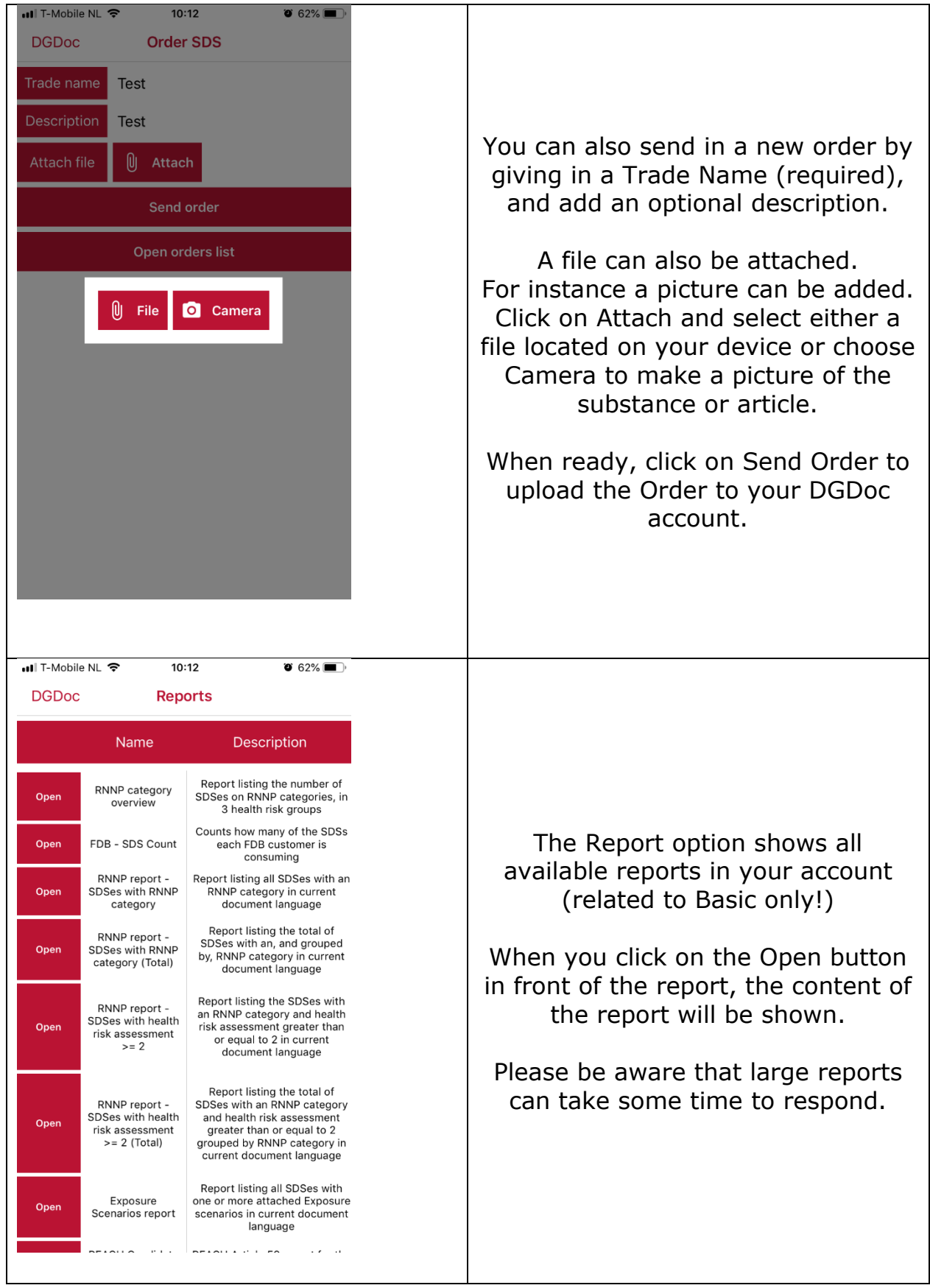

٦

DGOffice B.V. • De Schans 19-21 • 8231 KA • Lelystad • The Netherlands • Phone: +31 320 760990 • Email: info@dgoffice.net Web: www.dgoffice.net • KVK 64639347

 $\overline{\phantom{a}}$ 

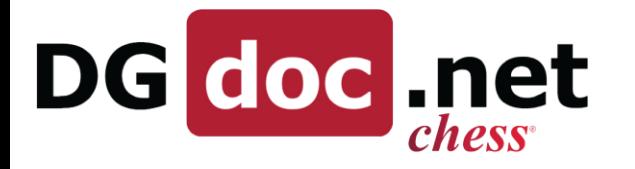

 $\overline{1}$ 

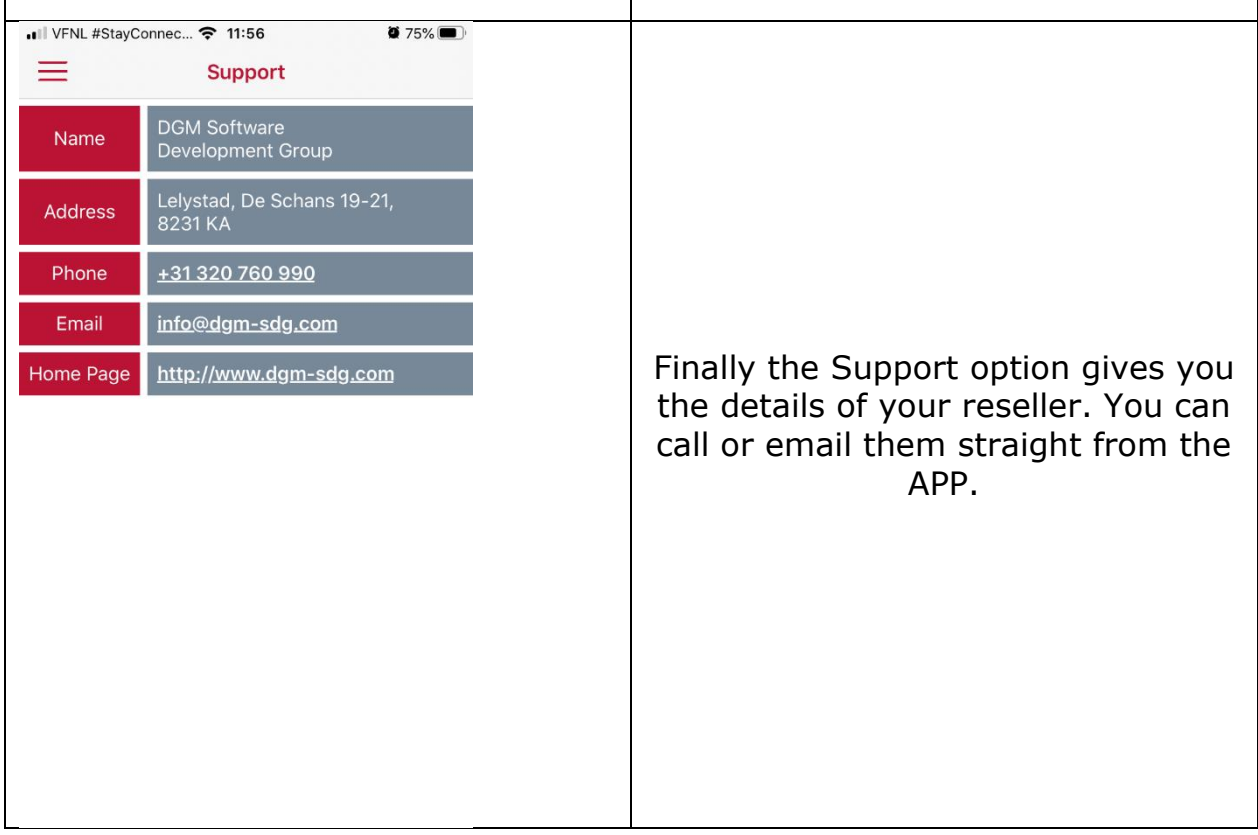

٦

٦